## แบบรายงานตัวส่งนักเรียนเข้าแข่งขันทักษะวิชาการ ครั้งที่ 64 ปีการศึกษา 2557

## เครือข่ายสะพานมิตรภาพ สพป.มุกดาหาร

โรงเรียน.......บ้านนาถ่อน...............

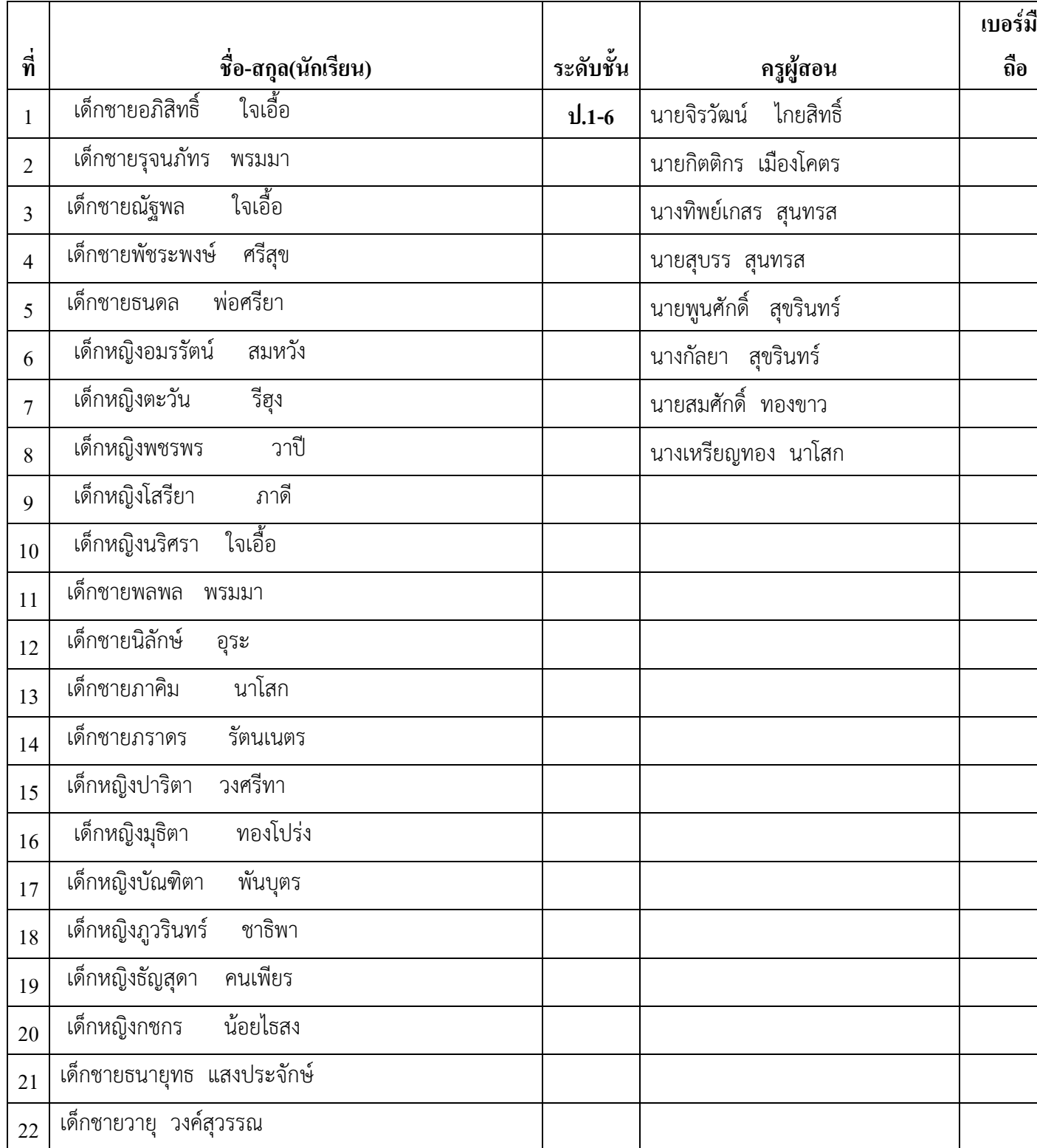

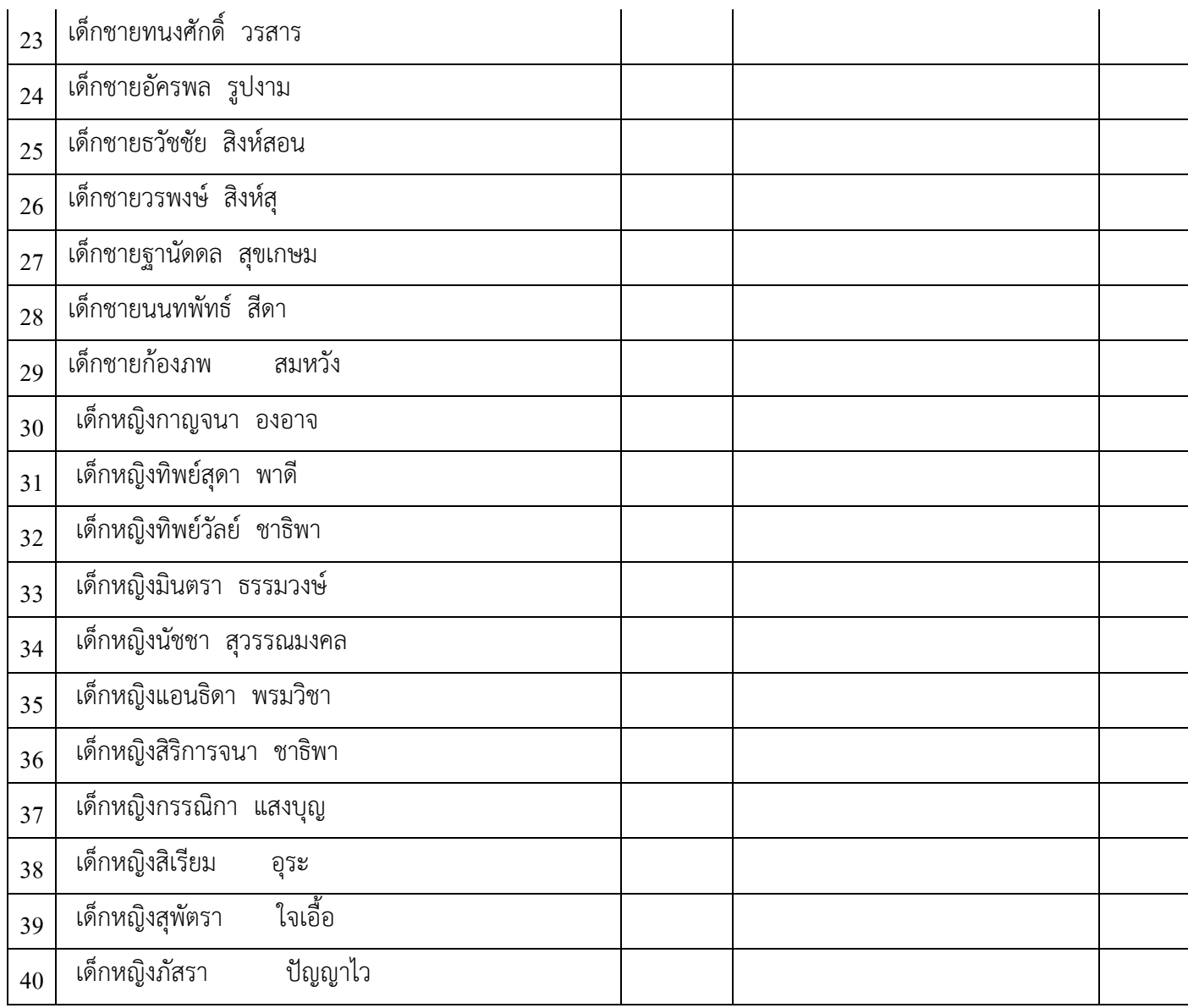

หมายเหตุ กรุณากรอกข้อมูลให้ชัดเจนครบทุกช่อง

1. คำนำหน้าชื่อให้ใส่เต็ม ไม่ใช้คำย่อ เช่น เด็กชาย, เด็กหญิง,นางสาว 2. จัดทำข้อมูลโดยโปรแกรม EXCEL เท่านั้น

- 2. ประเภทบุคคล ส่งรายชื่อครูผู้ฝึกสอนได้ 1 คน
- 3. ประเภททีม นักเรียน 2-5 คนขึ้นไป ส่งรายชื่อครูผู้ฝึกสอนได้ 2 คน

(.....นายกิตติกร เมืองโคตร....) ครูผู้รับผิดชอบ